## **Auslegungssoftware für Profilwellenverbindungen**

Kaczmarek, D.; Schäfer, G.; Sikora, M.

Das Forschungsvorhaben FVA 591 II "Auslegungs*software für Profilwellen" befasst sich mit der Programmierung einer Software zur Bestimmung von Geometriedaten sowie Spannungswerten im Kerbgrund von Passverzahnungen. Dieses Rechentool wird für gängige Normen umgesetzt.*

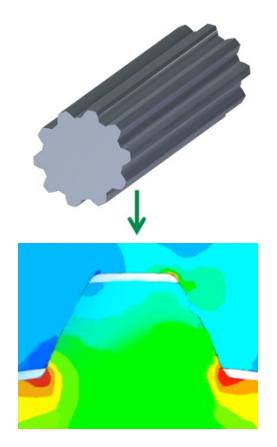

*The research project FVA 591 II "software for profile shafts" deals with the programming of a software for the determination of geometry data as well as stress values in the notch base splines. This computing tool is implemented for common standards.*

#### **Einleitung**

Das Institut für Maschinenwesen arbeitet seit vielen Jahren schon für die Forschungsvereinigung Antriebstechnik (FVA) auf dem Gebiet der Zahnwellen-Verbindungen. So wurde z.B. in den Vorhaben FVA 467 I /1/ & II /2/ systematisch die Kerbwirkung der Verzahnung nach DIN 5480 /3/ inklusive der gängigen Verzahnungsauslaufgeometrien für die möglichen Fertigungsverfahren Wälzfräsen und Walzen an einem Vergütungs- und einem gehärteten Einsatzstahl untersucht. Im Vorhaben FVA 591 I /4/ wurden ergänzende numerische Untersuchungen zu praktischen Fragestellungen, wie z.B. Fußausrundungsvariation, Flankenwinkelvariation, Nabenwandstärkeneinfluss und Drehmomenteneinleitung und/oder Drehmomentteildurchleitung /5/ bearbeitet und in Berechnungsgrundlagen basierend auf der DIN 5466 /6/ umgesetzt.

Um diese Erkenntnisse in geeigneter Form exklusiv allen FVA Mitgliedern für die tägliche Berechnungspraxis leicht zugänglich zur Verfügung zu stellen, wird in Zusammenarbeit mit der FVA GmbH ein Modul "Profilwellenberechnung" zur Integration in die FVA-Workbench Next Generation mit diesem Vorhaben erstellt.

Im Rahmen der Zusammenarbeit zwischen dem Institut für Maschinenwesen und der FVA GmbH soll auf Basis des Workbench-NG-Konzepts zunächst ein Methodenträger in MATLAB erstellt werden. In einem anschließenden Projekt kann dieser dann von der FVA GmbH in die Workbench als Rechenkern integriert werden.

## **Forschungsziel**

Das Projektziel ist zunächst die software-technische Umsetzung vorhandenen Wissens in einen Methodenträger mit den Geometrien nach DIN 5480, ISO 4156 /7/, ANSI B92.1 /8/ und ANSI B92.2M /9/ mit Variationen in der Feingeometrie bezüglich Fußausrundung, Eingriffswinkel und Passung. Im Bereich der Tragfähigkeitsnachweise werden die Ergebnisse aus FVA 591 I in Erweiterung der DIN 5466, sowie eine Übergabe an die FKM-Richtlinie "Rechnerischer Festigkeitsnachweis für Maschinenbauteile" /10/ und die Integration der bestehenden Verschleißlebensdauer-Konzepte aus den Vorhaben FVA 99 I bis V /11/ umgesetzt.

Darüber hinaus ist in dem Methodenträger bereits die Erzeugung eines Passungsschaubildes mit Angaben zur Fügbarkeit und die Erstellung eines Verzahnungsdatenblatts enthalten. Für die grafische Repräsentation wird zudem die Geometrie in Form von einer universellen Punktewolke erzeugt. Abbildung 1 zeigt den schematischen Ablauf des Methodenträgers.

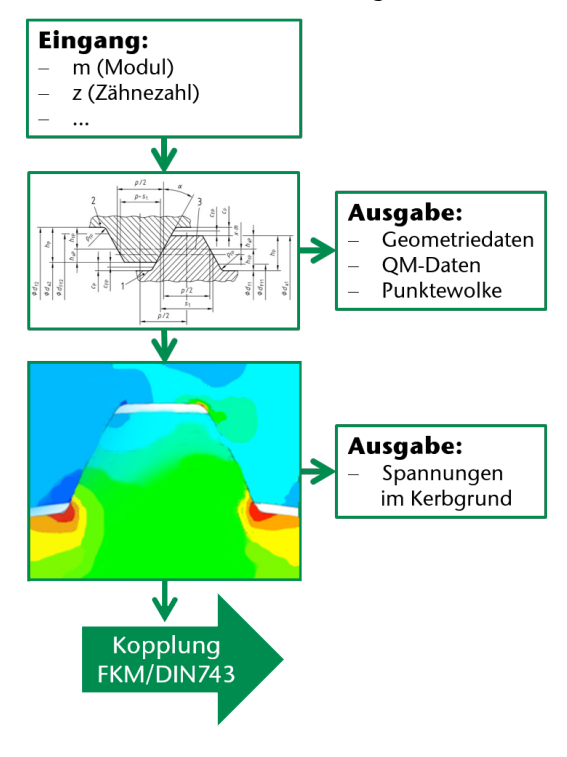

*Abbildung 1: Flowchart des Methodenträgers*

Der Methodenträger wird in MATLAB erstellt und kompiliert, sodass dieser ohne MATLAB-Lizenz kostenfrei lauffähig ist und in die firmeninterne Berechnungsumgebung integriert werden kann. Über die gemeinsam mit der FVA GmbH definierten Schnittstellen wird die Integration in die FVA-Workbench Next Generation vorbereitet.

#### **Lösungsweg**

Die im Folgenden dargestellte Vorgehensweise zur Erreichung des Projektziels orientiert sich an den Vorgaben der FVA GmbH. Um einen reibungslosen Übergang vom Methodenträger zur Anwendungssoftware zu erreichen, wurde die Schnittstellendefinition thematisiert und andererseits wird die Entwicklung des Methodenträgers nach den Regeln für die Entwicklung von Forschungssoftware und nach deren Phasenablauf strukturiert. Damit ist die notwendige Abstimmung von Testfällen mit der FVA GmbH und weitere qualitätssichernde Maßnahmen, wie die Programmdokumentation, Beta-Workshop, Freigabe durch den Industrie-AK und die Übergabe des Quellcodes geregelt.

Die Entwicklung des Methodenträgers gliedert sich damit in die vier Phasen "Konzept", "Entwicklung", "Test" und "Abnahme".

#### *Konzept*

Die Konzeptphase gliedert sich in die "Feinspezifikation der Anwendungssoftware" als finales Ziel der Methodenträgerentwicklung ein. Als Ergebnis der Konzeptphase wurde eine Systembeschreibung erstellt, die durch die projektbegleitende Arbeitsgruppe und die FVA GmbH bestätigt wurde. Inhaltlich abgeschlossen wird die Konzeptphase mit der Abstimmung von Testfällen mit der FVA GmbH.

### *Entwicklung*

Die Entwicklung stellt den wesentlichen Arbeitsanteil bei der Erstellung des Methodenträgers dar. Sie ist in vier Arbeitspakete unterteilt, die jeweils mit abgestimmten Testfällen (White-Box Test) in Kooperation mit der FVA GmbH validiert werden. Während der Entwicklung wurden und werden in mehreren Etappen den Mitglieder der projektbegleitenden Arbeitsgruppe Testprogramme zur Verfügung gestellt, um eine Abstimmung und Optimierung in relevanten Bereichen des Methodenträgers zu ermöglichen.

## *Test*

Die Testphase stellt den Abschluss der internen Projektbearbeitungszeit dar. Das Ende der Testphase markiert den Start für die Praxistestphase und BETA-Workshops in der Abnahmephase. Ausgehend von den White-Box-Tests in der Entwicklungsphase, werden in dieser Testphase die Funktionalitäten in Methodenträger überspannenden Testszenarien überprüft. Für alle diese Tests sind Datensätze aus den Gültigkeitsbereichen der genannten Normen heranzuziehen. Darüber hinaus ist hier der Input aus der projektbegleitenden Arbeitsgruppe hinsichtlich weiterer relevanter Testdatensätze mit Referenzcharakter geplant.

Die Standalone-Version des Methodenträgers steht nach Abschluss des Vorhabens exklusiv allen FVA-Mitgliedsfirmen zur eigenen Verwendung zur Verfügung.

## *Abnahme*

Für die gemäß FVA-Vorgehensweise Forschungssoftware folgende Abnahmephase ist ein BETA-Workshop mit Übergabe des Methodenträgers an interessierte Mitgliedsfirmen geplant.

## *Forschungsergebnisse*

In Abbildung 2 wird der schematische Aufbau der Auslegungssoftware gezeigt. Für die Parametereingabe bzw. Parameterausgabe ist zum einen die von der FVA entwickelte REX-Schnittstelle und zum anderen eine standalone lauffähige Standard-In/Out Schnittstelle implementiert. Die Standalone-Version bietet die Möglichkeit, die Auslegungssoftware an die Firmensoftware zu binden. Weitere

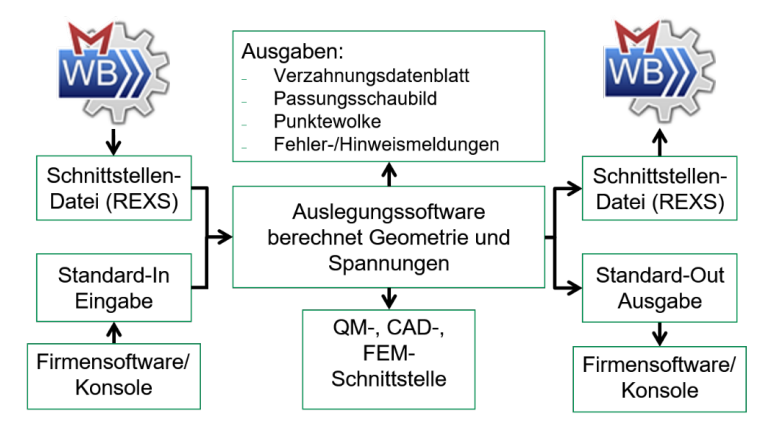

*Abbildung 2: Flowchart Parameter*

 $\equiv$ 

Schnittstellen zu der Qualitätssicherung, CAD und zur FEM sind in Bearbeitung.

Zur Überprüfung der Kompatibilität der Standalone-Version wurden bereits zwei Testprogramme für die Auslegungssoftware fertiggestellt und an die PA-Mitglieder ausgeteilt. In den anschließenden PA-Sitzungen wurden die aktuellen Stände des Projektes und der Testsoftware besprochen. Es wurden bei der Besprechung Verbesserungsvorschläge zu der Testsoftware festgehalten, welche im Nachgang umgesetzt worden sind. Die Standalone-Schnittstelle wurde neben der REXS von den PA-Mitgliedern ausdrücklich begrüßt, da diese den Unternehmen Flexibilität gewährleistet. Ebenfalls wurden verschiedene Möglichkeiten der Ausgabe besprochen, so können neben der Standard-Out Ausgabe noch Dateien im \*.txt, \*.pdf und \*.dat Format erzeugt werden. Unter der Ausgabe von \*.pdf Dateien fällt das Verzahnungsdatenblatt, das Passungsschaubild sowie ein Fehler- und Hinweisprotokoll. Die Ausgaben sind alle optional zu- und abschaltbar. Das Verzahnungsdatenblatt wird in der nachfolgenden Abbildung 3 exemplarisch dargestellt.

# Verzahnungsdatenblatt

#### DIN 5480 - W 48 x 4 x 10 x 8f

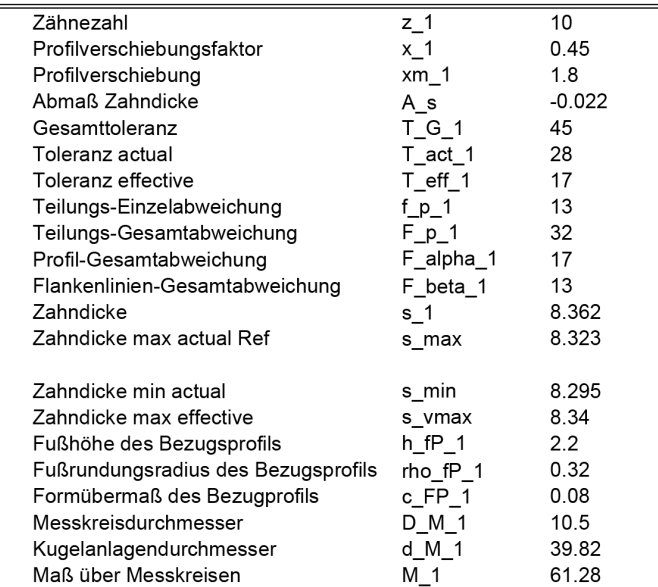

*Abbildung 3: Verzahnungsdatenblatt*

Die Auswahl an Parametern kann individuell angepasst werden. Die Unternehmen können somit nach Belieben das Verzahnungsdatenblatt gestalten.

Die Ausgabe von Hinweis- und Fehlermeldungen kann nun auch gesteuert werden. Meldungen können als Standard-Out direkt beim Entstehen ausgegeben werden. Eine weitere Möglichkeit ist die Bündelung aller Meldungen in einem Protokoll als \*pdf. Datei.

Eine weitere Ausgabedatei ist das Passungsschaubild, welches in Abbildung 4 abgebildet ist. Das Passungsschaubild ermöglicht die Darstellung von Spiel-, Übergangs- und Presspassungen.

Ergebnisse bzw. alle Ein- und Ausgabeparameter können für die weitere Verwendung gesamtheitlich in Standard-Out, \*.txt oder \*.dat Format bei der Standalone und als REXS für die Workbench NG ausgegeben werden.

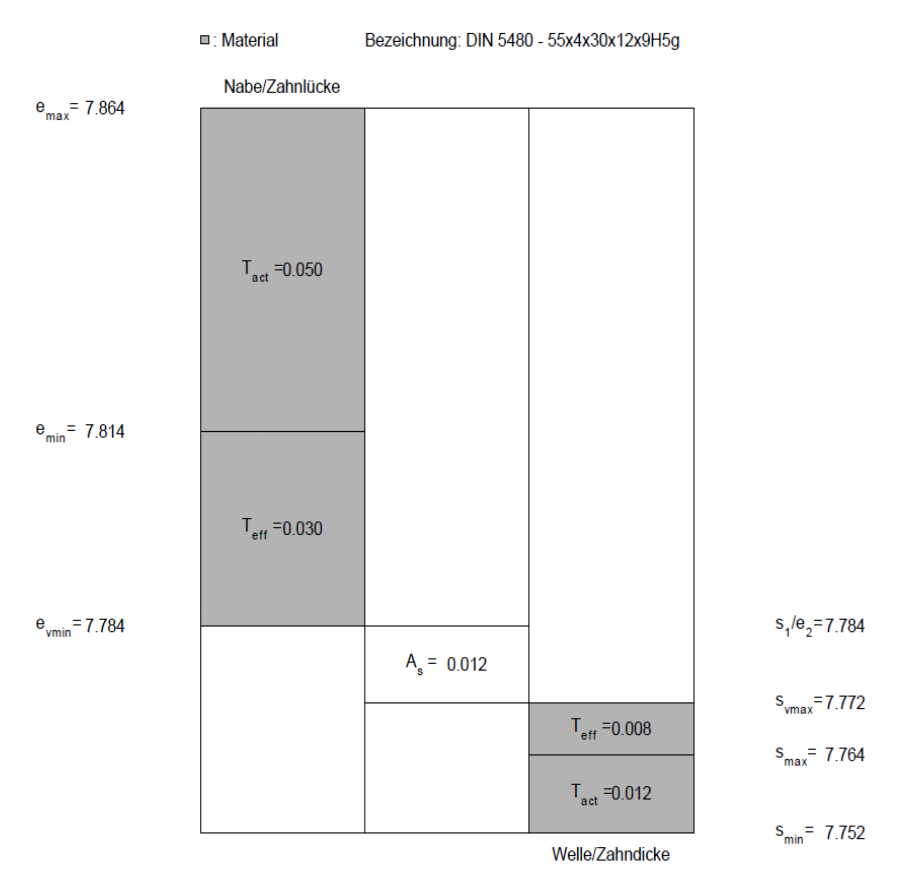

*Abbildung 4: Passungsschaubild*

Das Test-Programm wurde für Windows als auch für Linux kompiliert und mit den zuvor erwähnten Möglichkeiten der Steuerungen und Ausgaben erfolgreich überprüft. Für die Qualitätssicherung wurde die Schnittstelle nach VDI 2610-GDE /12/ festgelegt. Für die Geometrieübergabe liegt derzeit eine Punktewolke (siehe Abbildung 5) in \*.txt bzw \*.xyz Format vor, hier ist noch zu überprüfen, welcher Standard im Rahmen dieses Projektes umgesetzt werden soll.

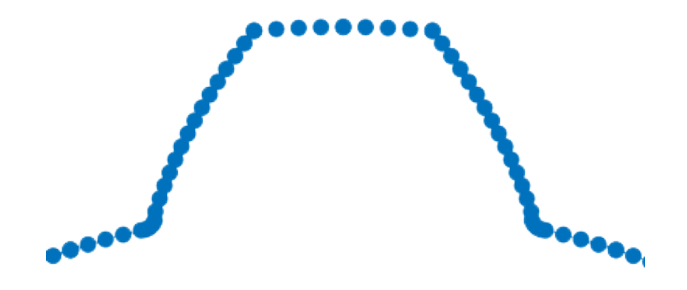

*Abbildung 5: Punktewolke - Ausgabe in MATLAB*

Die Bezeichnungen der Ausgabedateien sowie die Speicherorte können frei gewählt werden. Der Benutzer kann eine gewünschte Messzähnezahl für die Zahnweitenmessung angeben. Weiterhin ist eine individuelle Eingabe von Fußrundungsradius, gewünschten Messkreisdurchmessern, Verdrehflankenspiel, Kopfspiel und Toleranzen (Passungen) durch den Benutzer möglich.

## **Literatur**

- /1/ Daryusi, A.; Lau, P.: Profilwellen-Kerbwirkung: Ermittlung der Kerbwirkung bei Profilwellen für die praktische Getriebeberechnung von Zahnwellen. Forschungsvorhaben Nr. 467 I der Forschungsvereinigung Antriebstechnik e.V., (AiF 14058 BG). Frankfurt/Main, 2009 (FVA-Heft 905).
- /2/ Lohrengel, A.; Wild, J.; Schlecht, B.; Wendler, J.: Tragfähigkeit von Zahnwellenverbindungen: Tragfähigkeit von Profilwellen (Zahnwellenverbindungen) unter typischen Einsatzbedingungen. FVA-Forschungsvorhaben Nr. 467 II. erscheint demnächst
- /3/ Norm DIN 5480, 2006-03-00. Passverzahnungen mit Evolventenflanken und Bezugsdurchmesser.
- /4/ Biansompa, E.; Schäfer, G.: Zahnwellenberechnung: FVA-Berechnungsrichtlinie für Zahnwellen-Verbindungen. Forschungsvorhaben Nr. 591 I der Forschungsvereinigung Antriebstechnik e.V., Frankfurt/Main, 2015 (FVA-Heft 1139).
- /5/ Wesolowski, K.: Dreidimensionale Beanspruchungszustände und Festigkeitsnachweis drehmomentbelasteter Zahnwellen-Verbindungen unter elastischer und teilplastischer Verformung. DFG-Forschungsvorhaben Di 289/9-1, Düsseldorf, 1997 (Reihe 1, Nr. 286).
- /6/ Norm DIN 5466, 2000-09-00. Tragfähigkeitsberechnung von Zahn- und Keilwellen- Verbindungen. Teil 1: Grundlagen.
- /7/ Norm ISO 4156, 2005-10-00. Passverzahnungen mit Evolventenflanken.
- /8/ Norm ANSI B92.1-1970, Involute Splines and Inspection.
- /9/ Norm ANSI B92.2M-1980, Metric Module Involute Splines and Inspection.
- /10/ Norm DIN 743, 2012-12-00. Tragfähigkeitsberechnung von Wellen und Achsen.
- /11/ Zapf, R.: FVA 99 I & II. Schäfer, G.: FVA 99 III & IV. Qingsong, H.; Schäfer, G.: FVA 99 V.
- /12/ VDI/VDE-Richtlinie VDI/VDE 2610, 2014-05. Format für den Austausch von Verzahnungsdaten Gear-Data-Exchange-Format (GDE-Format).